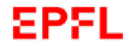

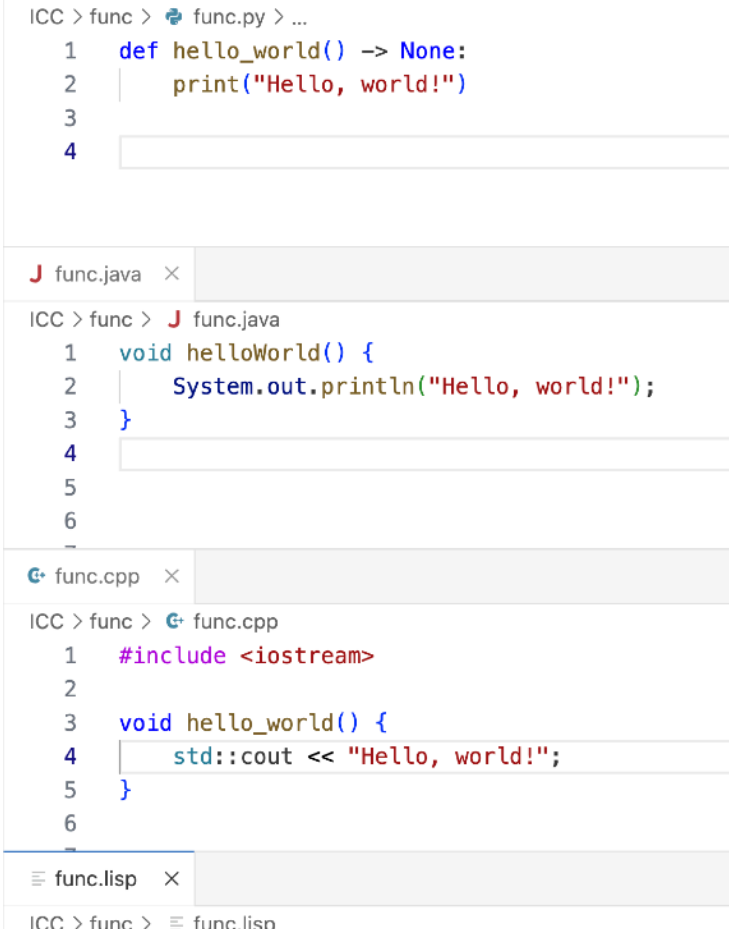

#### (defun hello\_world () (print "Hello, world!"))

# Information, Calcul et **Communication**

Partie Programmation

#### Cours 3: Structures de contrôle (fin) – **Fonctions**

06.10.2023 Patrick Wang

**1**

 $\overline{2}$ 

#### EPFL Au sommaire cette semaine

- 1. Structures de contrôle suite et fin
- 2. Définitions et appels de fonctions

#### EPFL Au sommaire cette semaine

#### 1. Structures de contrôle – suite et fin

2. Définitions et appels de fonctions

#### 1. Structures de contrôle – suite et fin **<sup>4</sup>** Récapitulatif et petit extra

- Algèbre booléenne et instructions conditionnelles
- Que va produire le programme suivant ?
- Question sous-jacente : Est-ce que les messages seront affichés en double lorsque *i* < 20 ?

```
for i in range(30): 
    if i < 10:
        print(f''i < 10, \{i\}")
    elif i < 20:
        print(f''i < 20, \{i\}")
     else: 
          print("else")
```
#### 1. Structures de contrôle – suite et fin **<sup>5</sup>**

Est-ce que les messages seront affichés en double lorsque *i* < 20 ?

- La réponse est non !
- Exemple de lecture du programme :
- SI la première condition est vraie ALORS: Faire les instructions Quitter toute l'instruction conditionnelle

```
SINON SI la condition précédente est fausse 
       ET la seconde condition est vraie ALORS : 
   Faire les instructions 
   Quitter toute l'instruction conditionnelle
```

```
SINON (SI toutes les conditions précédentes sont fausse) ALORS: 
     Faire les instructions 
     Quitter toute l'instruction conditionnelle
```

```
for i in range(30): 
    if i < 10:
         print(f''i < 10, \{i\}")
     elif i < 20: 
         print(f''i < 20, \{i\}")
     else: 
          print("else")
```
### 1. Structures de contrôle – suite et fin **<sup>6</sup>** La boucle **for**

- Deux utilisations de la boucle for vue en cours puis en exercices :
	- Répéter un bloc d'instructions (exemple du cours)
	- Parcourir les éléments d'un «objet itérable» (s02e05 : Manipulation de chaînes de caractères)
- En fait, ces deux utilisations sont équivalentes parce que l'on sait à l'avance combien de répétitions seront faites.
- Une éventuelle différence serait la façon dont on utilise la variable de boucle dans le corps de la boucle.

### 1. Structures de contrôle – suite et fin **<sup>7</sup>** La boucle **for**

Variable de boucle qui n'est jamais utilisée dans le corps de la boucle

```
for i in range(14): 
    if month in (1, 3, 5, 7, 8, 10, 12): 
        nb days in month = 31
     elif month in (4, 6, 9, 11): 
        nb days in month = 30 else: 
        nb days in month = 28if day + 7 > nb days in month:
        day = (day + 7) - nb days in month
        month += 1 else: 
        day += 7
```
Variable de boucle qui est réutilisée dans le corps de la boucle line: str = input("Un message: ") uppercase:  $int = 0$ lowercase:  $int = 0$ for char in line: if char.islower():  $lowercase += 1$  elif char.isupper(): uppercase  $+= 1$ print(f"Majuscules: {uppercase}") print(f"Minuscules: {lowercase}") 1. Structures de contrôle – suite et fin **<sup>8</sup>** La boucle **for** – élément ou indice ?

```
my_str: str = "Un bout de texte"
for char index in range(len(my str)):
     # On récupère le caractère à l'indice char_index
    # Puisque char index va de 0 à len(my str) - 1,
     # on parcourt ainsi toute la chaîne.
    print(my str[char index])
```
for char in my\_str: # On récupère directement chaque caractère les uns après les autres. # On a perdu l'information de l'indice de cette façon. print(char)

```
for index, char in enumerate(my_str): 
     print(index, char)
```
#### 1. Structures de contrôle – suite et fin **<sup>9</sup>** La boucle **while**

- TANT QUE <expression booléenne> RÉPÉTER :
- La boucle while va donc répéter les instructions situées dans le corps de la boucle tant qu'une condition est vraie

Condition de répétition

```
course_number: int = 1
while course number \leq 14:
     print(f"{day}.{month}.{year}") 
     # Calcul de la date du prochain cours ICC...
    course number += 1Il faut manuellement incrémenter
```
la variable de boucle

#### 1. Structures de contrôle – suite et fin **<sup>10</sup>** Boule **for** ou **while** ?

- Il existe deux types de boucles. Quelles sont les différences ? Comment savoir quand utiliser plutôt l'une que l'autre ?
- Boucle for:
	- Utile pour parcourir un objet itérable (str, range(), …)
	- On sait d'avance combien d'itérations seront réalisées
- Boucle while:
	- **Utile si une condition doit être vérifiée pour répéter les instructions**
	- Peut faire le même travail qu'une boucle for
	- Peut également construire des boucles infinies

#### 1. Structures de contrôle – suite et fin **<sup>11</sup>** Bilan

■ 11 mots-clés sur 35 ! Et en plus, on ne va pas tous les rencontrer cette année !

#### 2.3.1. Keywords

 $\blacksquare$ 

The following identifiers are used as reserved words, or keywords of the language, and cannot be used as ordinary identifiers. They must be spelled exactly as written here:

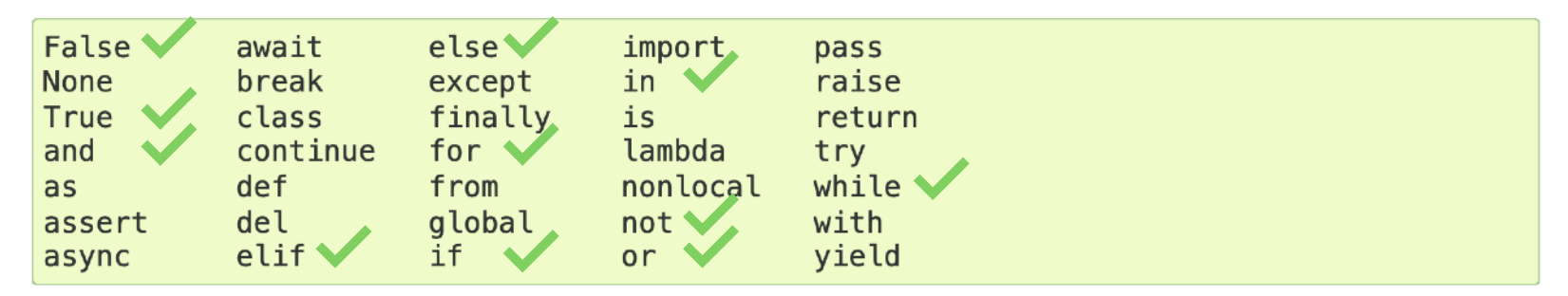

#### EPFL Au sommaire cette semaine

#### 1. Structures de contrôle – suite et fin

2. Définitions et appels de fonctions

### 2. Définitions et appels de fonctions **<sup>13</sup>** « Des mots créés pour nous »

- On a déjà utilisé pas mal de fonctions depuis le début du semestre :
	- $p$  print()
	- $\bullet$  type()
	- $\blacksquare$  len()
	- $\blacksquare$  input()
	- $\blacksquare$  range()
	- enumerate()
	- $\bullet$  int(), float(), str()
- Les fonctions de la « bibliothèque standard » : [https://docs.python.org/3/](https://docs.python.org/3/library/functions.html) [library/functions.html](https://docs.python.org/3/library/functions.html) (et il en existe d'autres d[ans des «](https://docs.python.org/3/library/functions.html) modules »)

#### 2. Définitions et appels de fonctions **<sup>14</sup>** C'est quoi une fonction ?

- Une fonction est une séquence d'instructions à laquelle on a donné un nom.
- Définir une fonction, c'est dire à Python qu'une séquence d'instructions particulière possède désormais un nom.
- **EXPEDEE:** Let a reform to propose in a post demander à ce que toute la séquence d'instructions soit exécutée en lieu et place de l'appel de la fonction.

## 2. Définitions et appels de fonctions **<sup>15</sup>** Comment définir une fonction ?

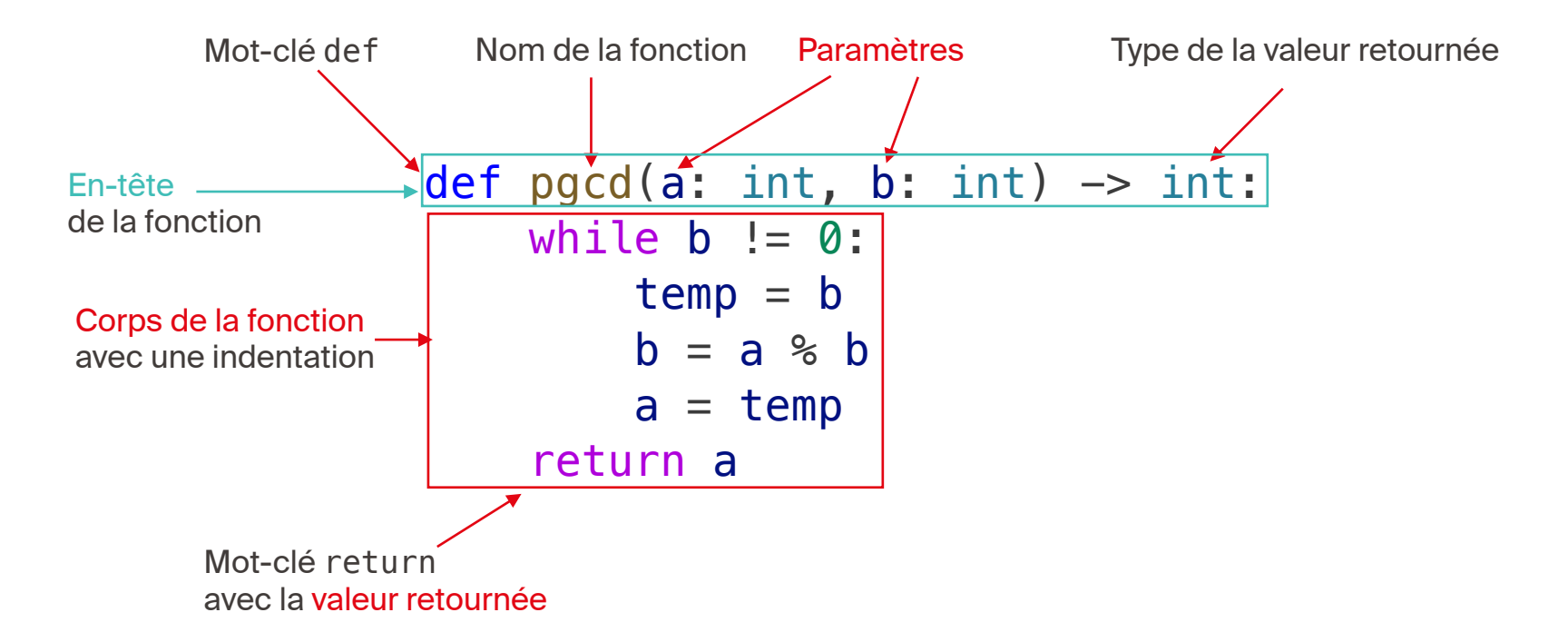

## EPFL 2. Définitions et appels de fonctions Comment définir une fonction ?

- Les éléments indispensables dans la définition d'une fonction :
	- Mot-clé def
	- Nom de la fonction
	- Parenthèses (éventuellement vides)
	- "Deux-points"
	- Corps de la fonction (éventuellement sans return)

```
def useless_function(): 
     print("I'm not useless!")
```
## 2. Définitions et appels de fonctions **<sup>17</sup>** Comment définir une fonction ?

- Les éléments indispensables dans la définition d'une fonction :
	- Mot-clé def
	- Nom de la fonction
	- Parenthèses (éventuellement vides)
	- "Deux-points"
	- Corps de la fonction (éventuellement sans return)

```
def useless_function() -> None:
     print("I'm not useless!")
```
## 2. Définitions et appels de fonctions **<sup>18</sup>** Comment appeler une fonction ?

```
def pgcd(a: int, b: int) \rightarrow int:while b := 0:
        temp = bb = a % b
         a = temp return a
def useless_function() -> None:
     print("I'm not useless!") 
useless_function() 
resultat: int = \text{pgcd}(525, 81)print(resultat)
```
## 2. Définitions et appels de fonctions **<sup>19</sup>** Comment appeler une fonction ?

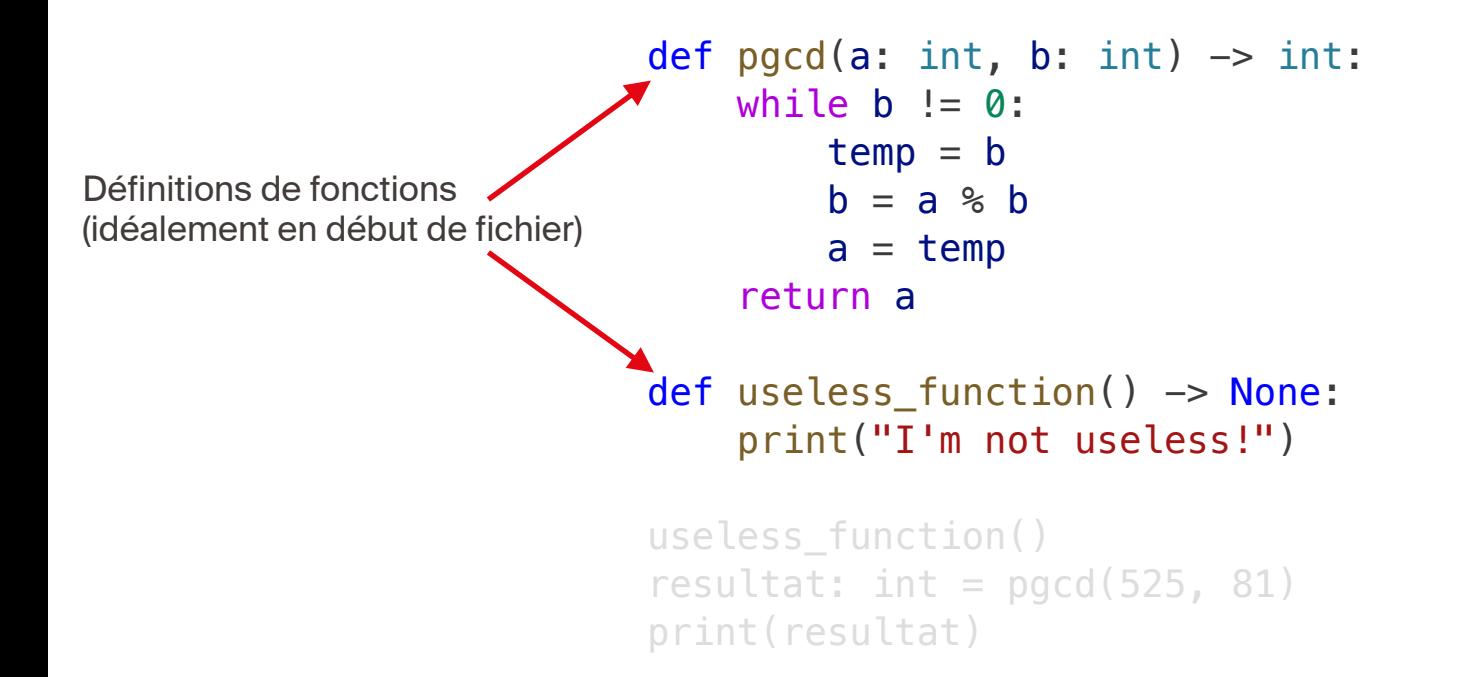

## 2. Définitions et appels de fonctions **<sup>20</sup>** Comment appeler une fonction ?

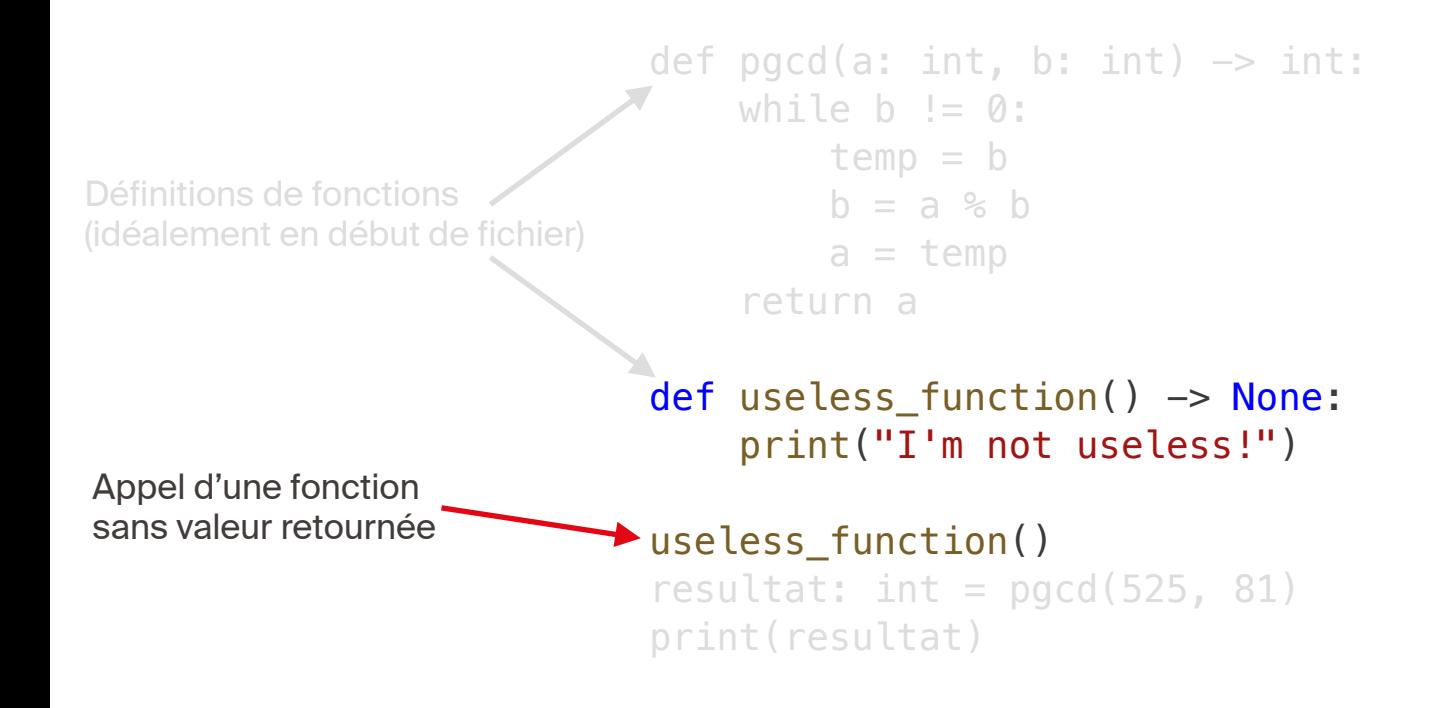

## EPFL 2. Définitions et appels de fonctions Comment appeler une fonction ?

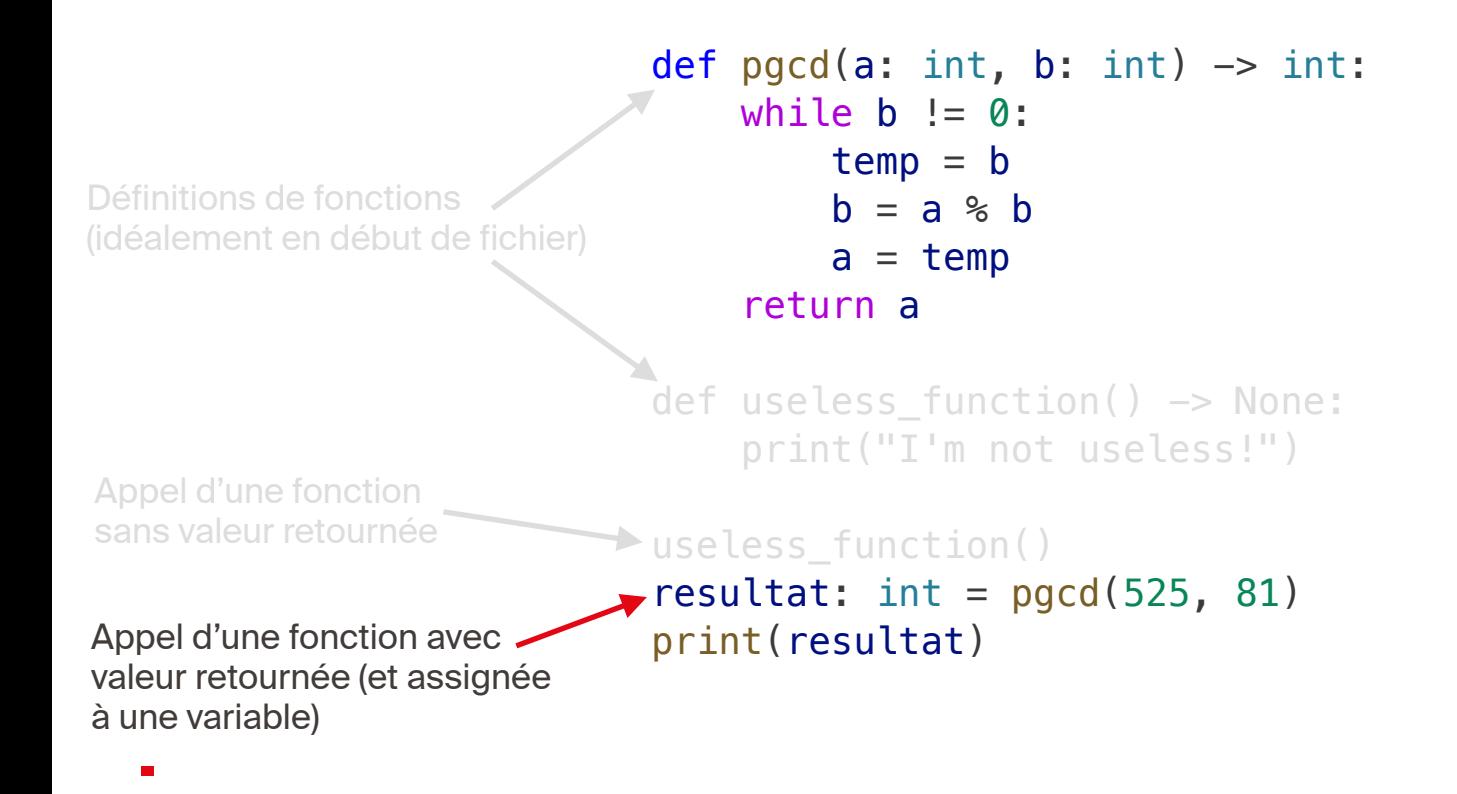

## 2. Définitions et appels de fonctions **<sup>22</sup>** Explications sur le mot-clé **return**

- Le mot-clé return, lorsque présent, est suivi de la valeur calculée et retournée par la fonction
- Lorsqu'une fonction est appelée, l'exécution d'une instruction contenant le mot-clé return va terminer l'exécution de cette fonction.

```
def useless_instructions_after_return() -> int:
     return 1
     print("A useless instruction") 
     print("Another useless instruction") 
     return 4
```
# 2. Définitions et appels de fonctions **<sup>23</sup>**

#### Point sur le vocabulaire

- 14 mots-clés sur 35 ! On a vu les mots-clés les plus importants du semestre.
- Il y en aura tout de même d'autres que l'on va croiser.

#### 2.3.1. Keywords

The following identifiers are used as reserved words, or *keywords* of the language, and cannot be used as ordinary identifiers. They must be spelled exactly as written here:

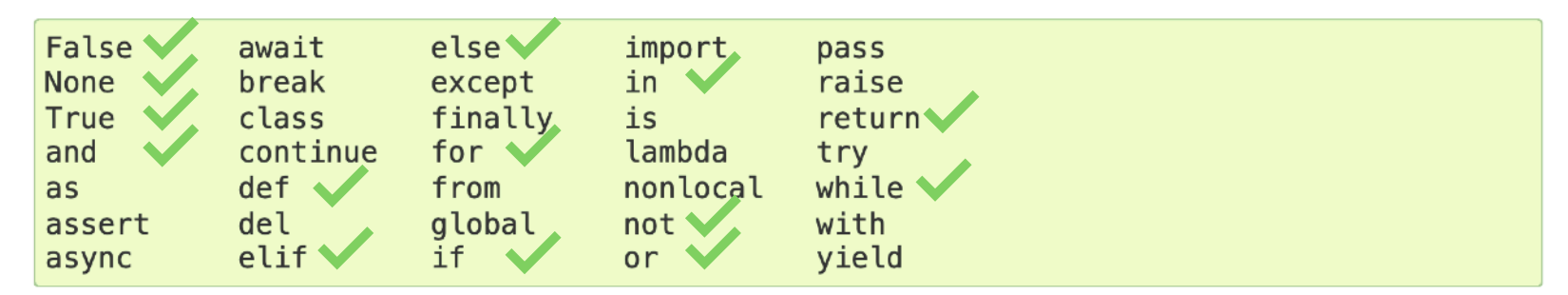

#### **EPFL** Bilan <sup>24</sup>

#### Ingrédients de base des algorithmes

- Cours 1:
	- Séquences d'instructions
	- Variables
	- Quelques opérateurs et fonctions utiles
- Cours 2:
	- Algèbre booléenne
	- $\blacksquare$  Instructions conditionnelles (if elif else)
	- **E** Instructions itératives (for)
- Cours 3:
	- Structures de contrôle (suite et fin)
	- Définition et appel de fonctions

#### EPFL Séances d'exercices

- CM 1 112 avait un peu trop de monde
- Il restait environ 8 places en CM 1 110, et peu en CM1 103.